# $ESIS = Elektronisches-Schüler-$ Informations-System

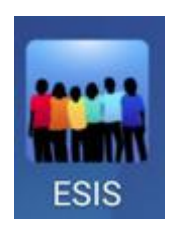

Liebe Eltern und Erziehungsberechtige,

wir verwenden ESIS im Moment

- damit wir Ihnen auf elektronischem Weg Informationen zukommen lassen
- damit Sie Krankmeldungen über das Smartphon, Tablet oder den PC an die Schule zu verschicken können

#### **Bereits jetzt nutzt etwa die Hälfte unserer Eltern dieses System.**

Wenn auch Sie diese moderne Form der Kommunikation verwenden wollen, melden Sie sich bitte auf unserer Homepage an (s. nächste Seiten).

Sie erhalten dann künftig Elternbriefe per Email auf Ihr Smartphone, Ihr Tablet oder Ihren PC.

So können Sie sich bei ESIS anmelden:

<https://www.jakob-ihrler-schule.de/>

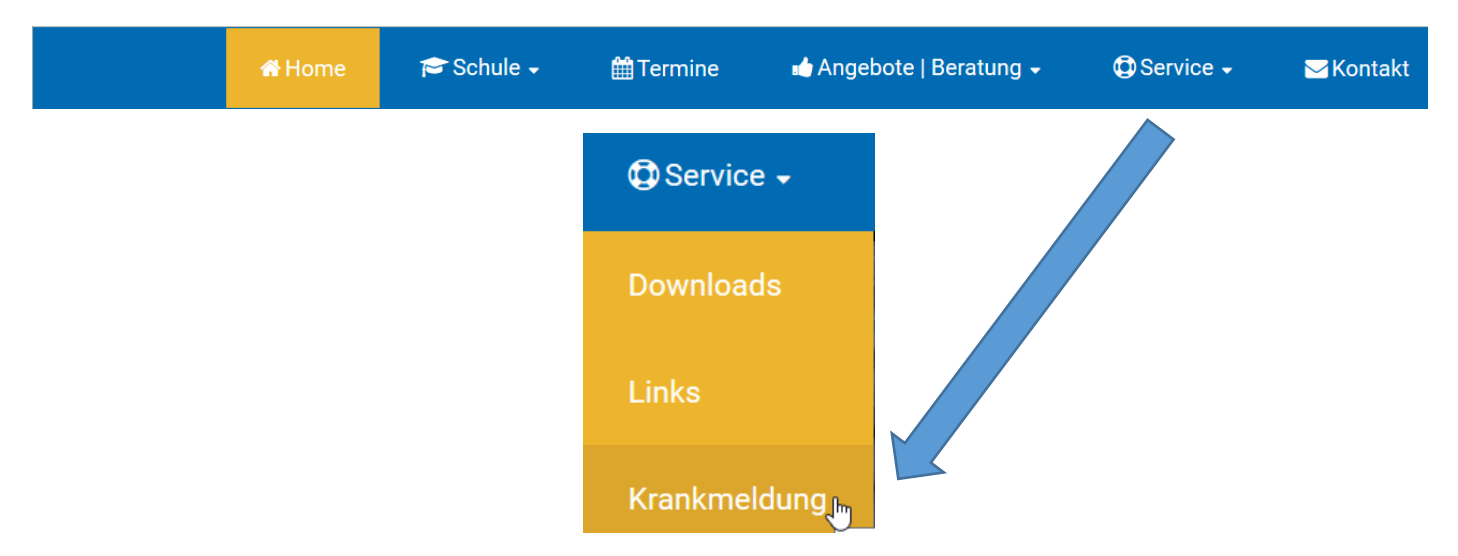

### Auf der Seite "Krankmeldungen"

**ESIS Krankmeldung** 

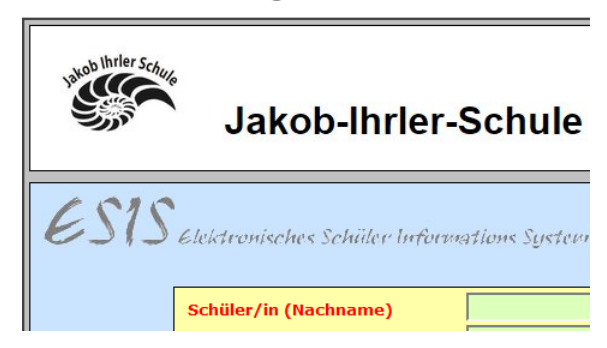

#### Finden Sie unten…

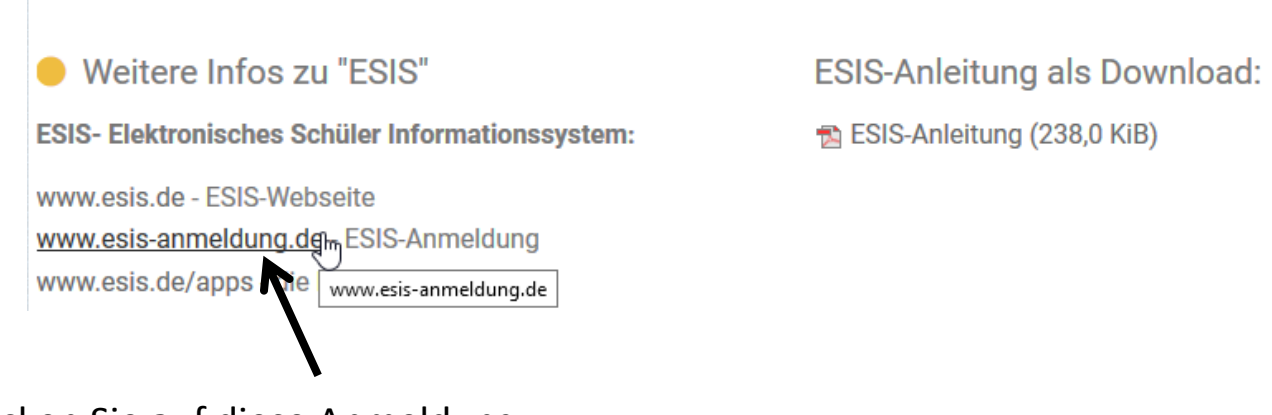

Klicken Sie auf diese Anmeldung….

Und registrieren Sie sich bitte bei uns.

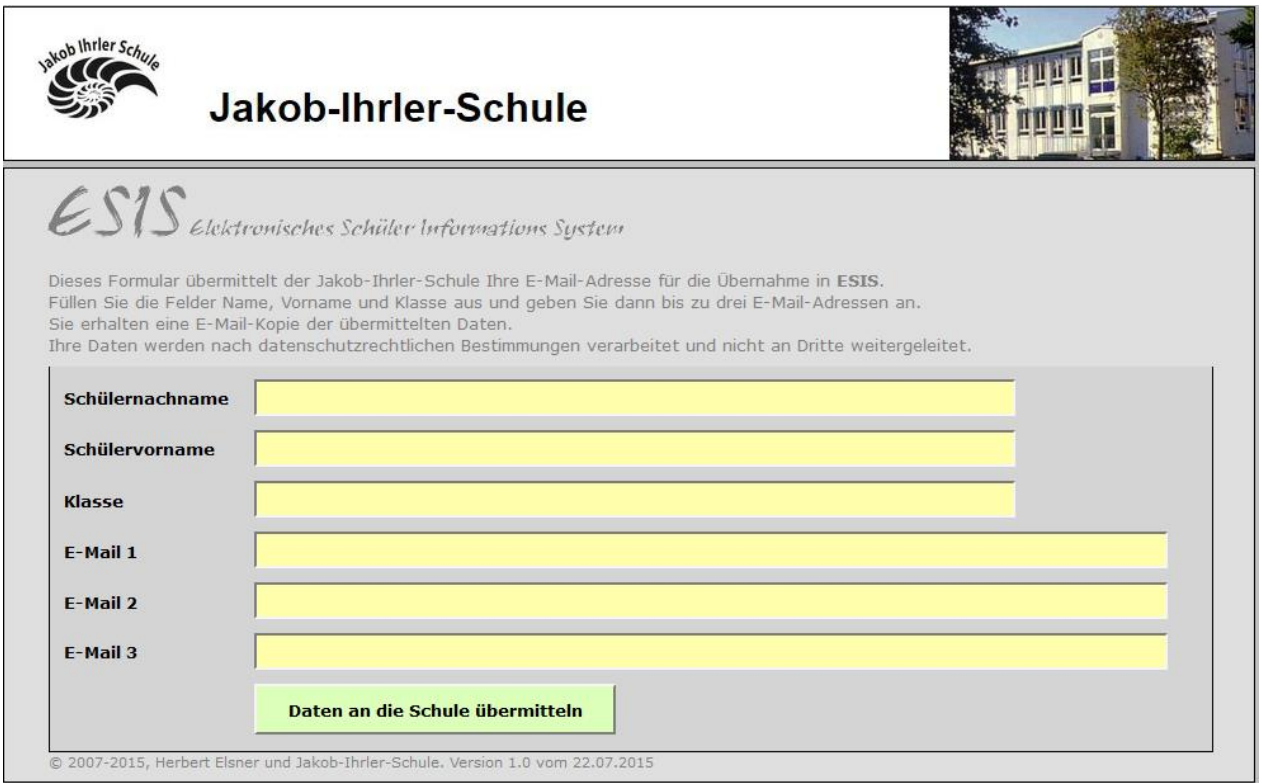

# **1. Krankmeldungen per ESIS über den Service unserer Homepage**

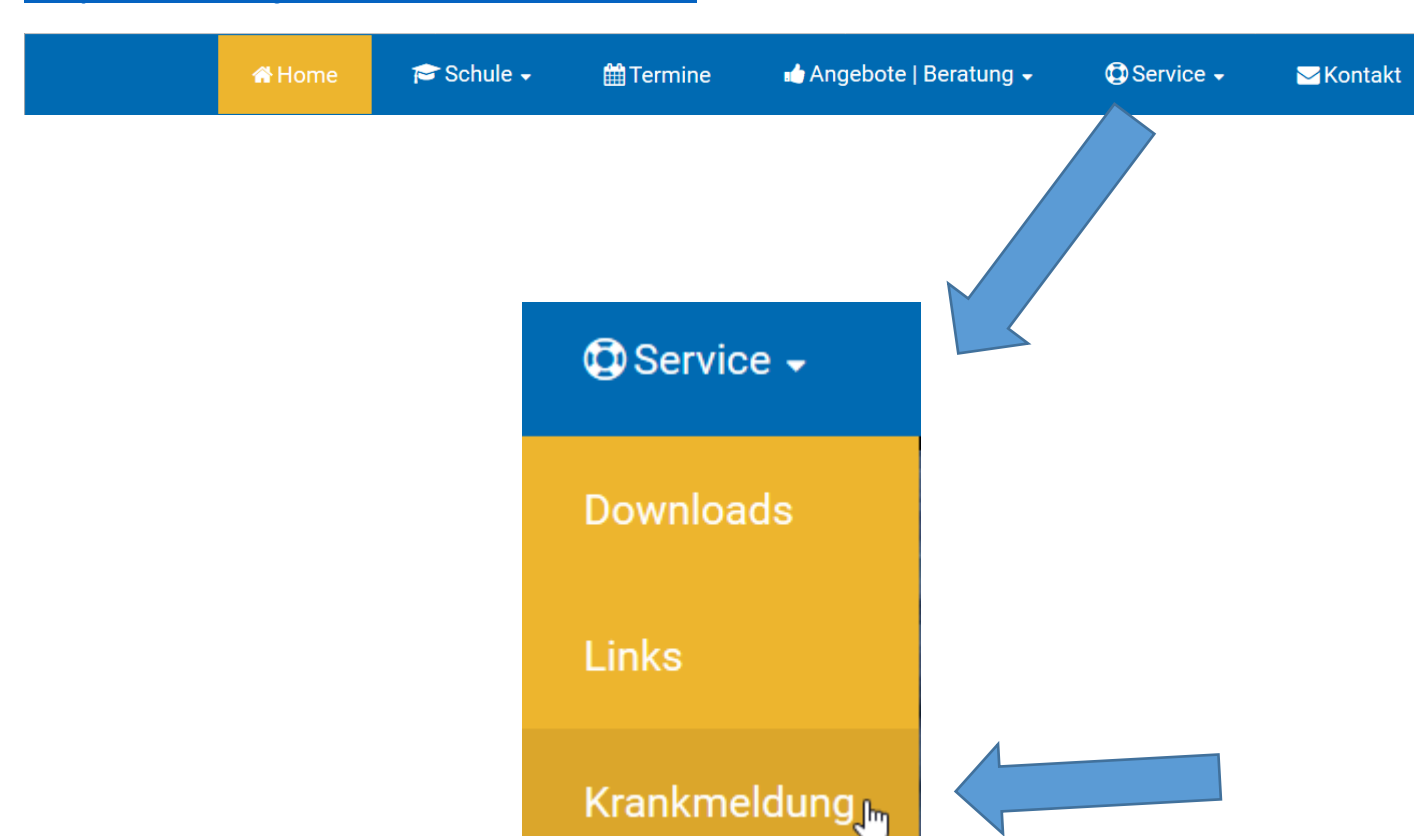

<https://www.jakob-ihrler-schule.de/>

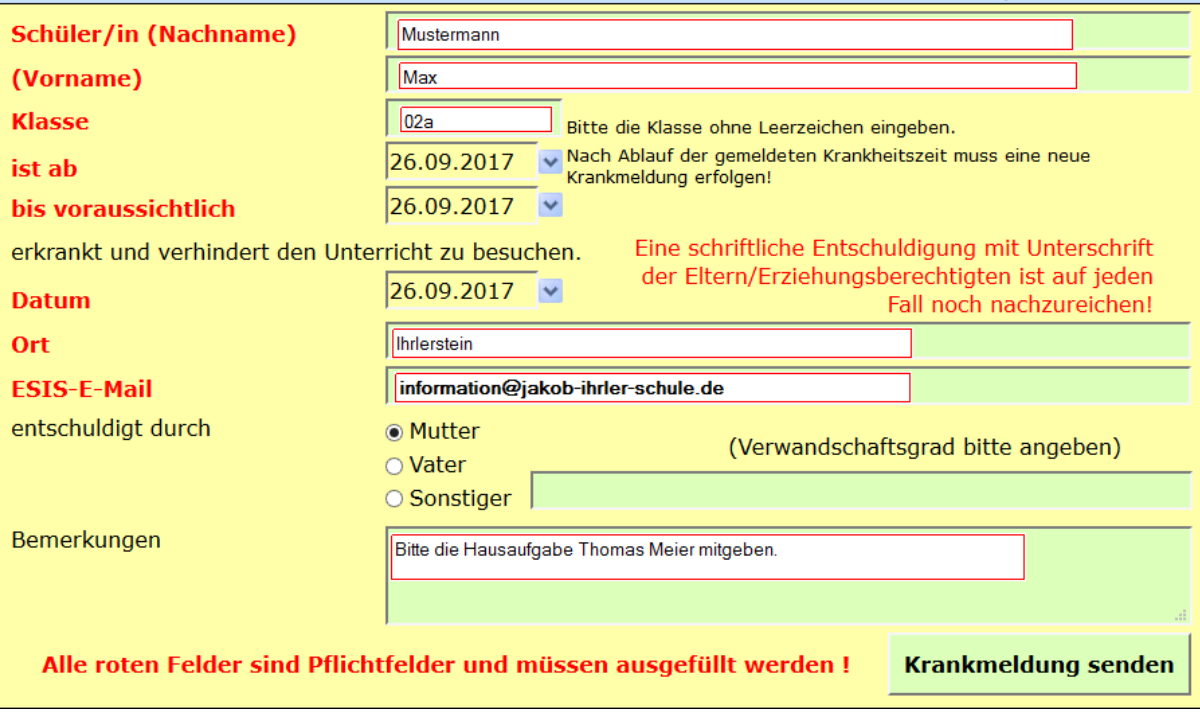

## **2. ESIS auf dem Smartphone / Tablet einrichten**

APP herunterladen

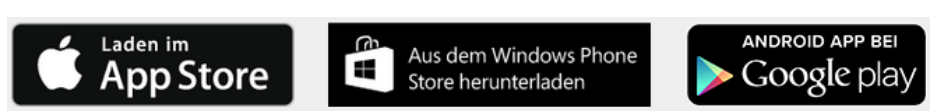

Beispielhafte Erklärung für Android, ein Samsunghandy:

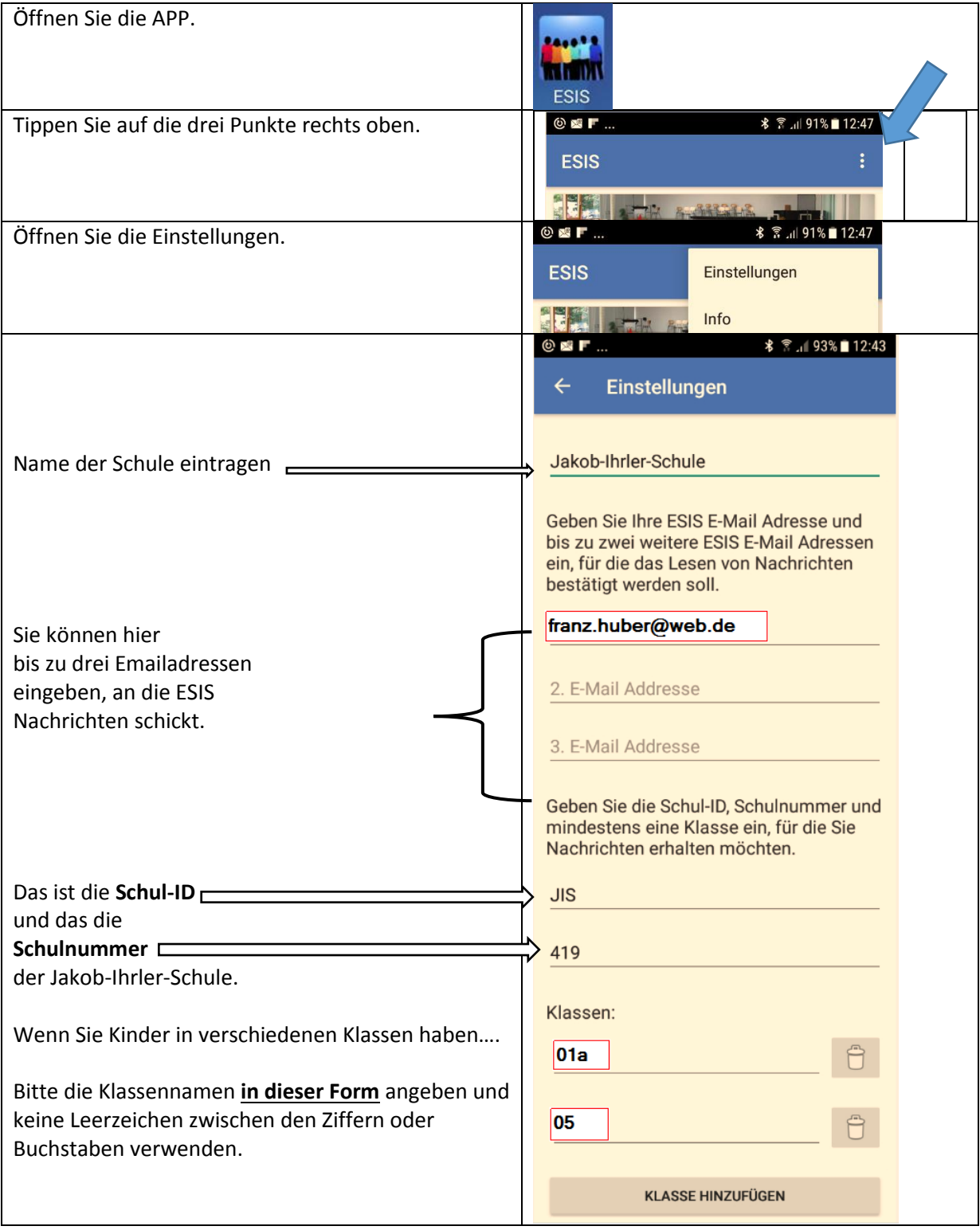